## **Цифровой оператор как инструмент организации образовательной деятельности**

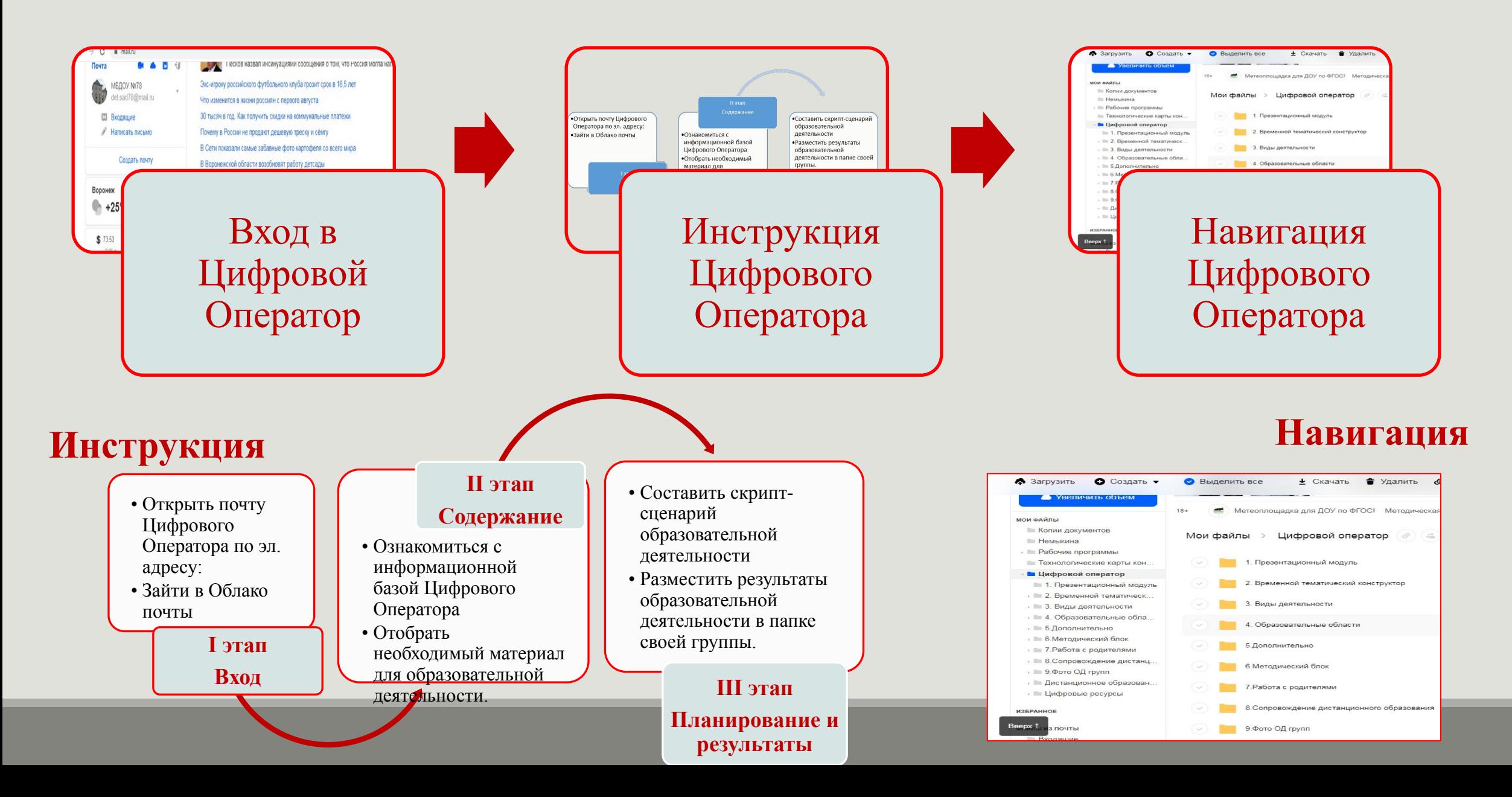

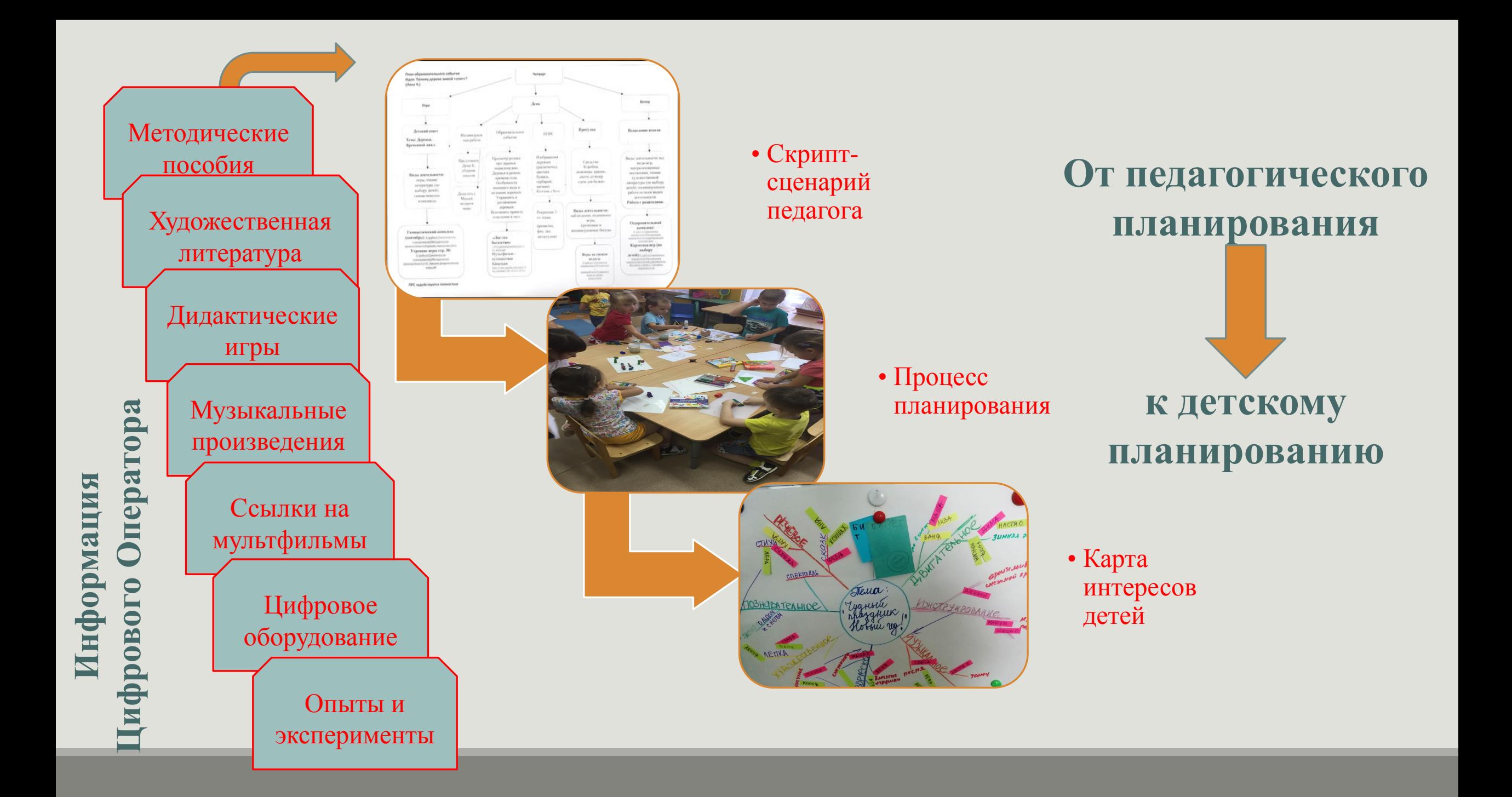

## **Образовательная деятельность и результаты деятельности детей**

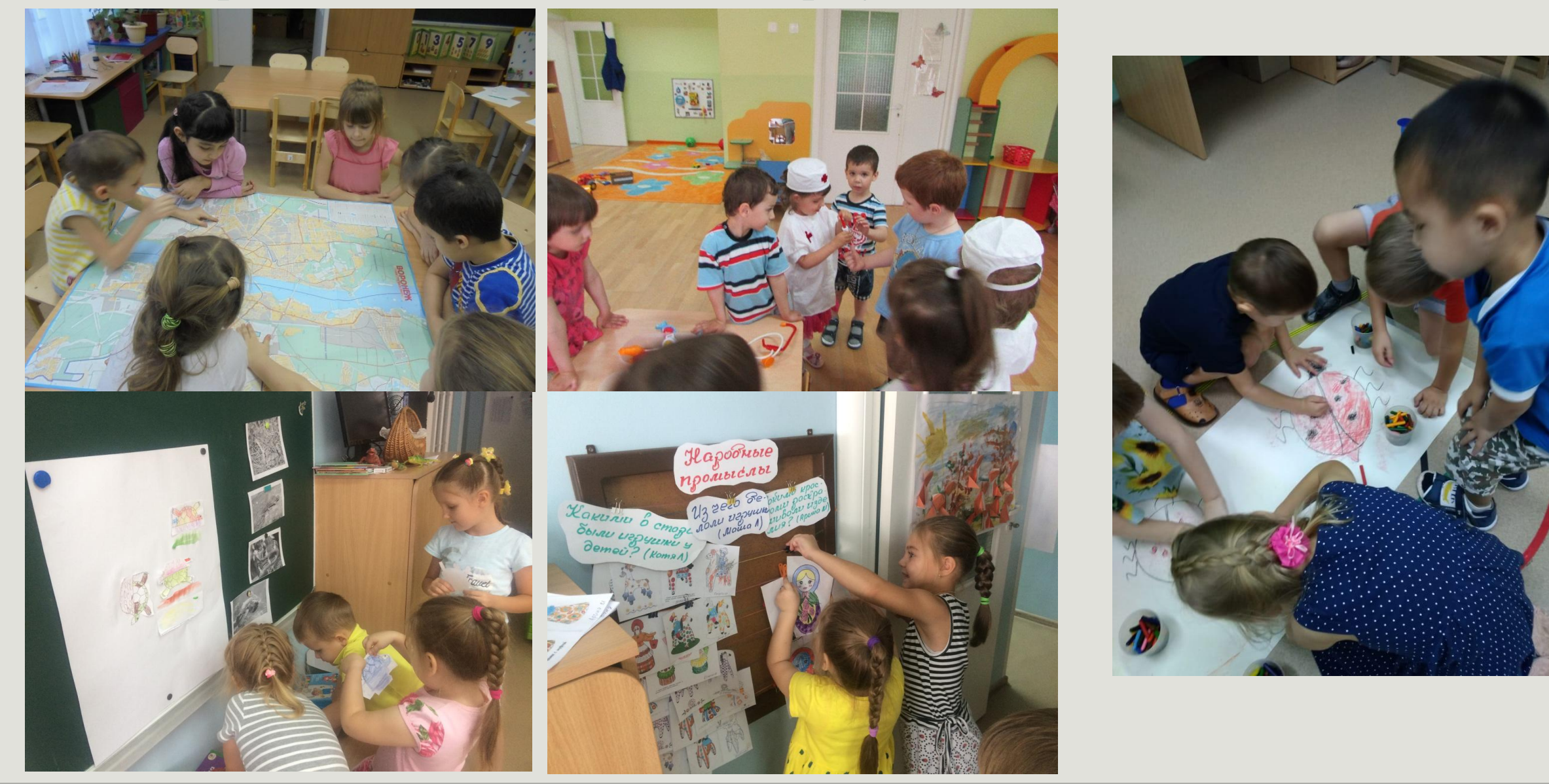

## **Цифровой Оператора в образовательном процессе**

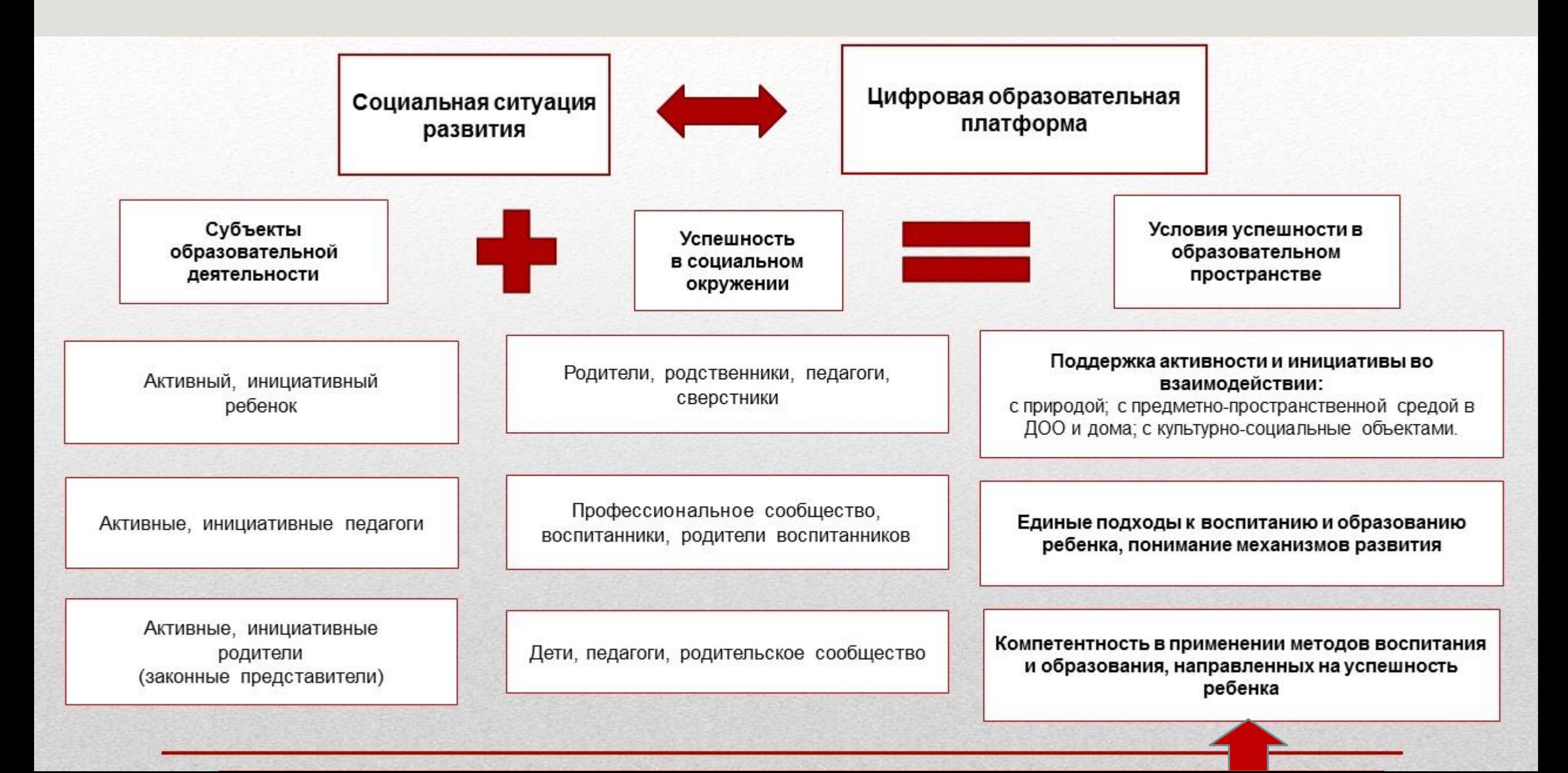